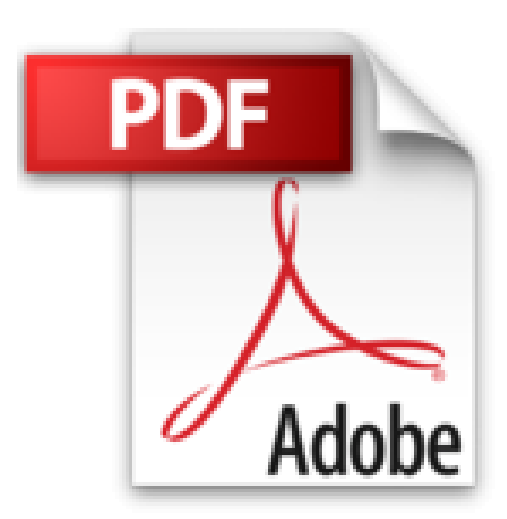

**Datenbankanwendungen mit FileMaker Pro Version 2: Eine beispielorientierte Einf????hrung Inklusive Version 2.1 (MACbook) (Volume 2) (German Edition) by Claus von Eitzen (2013-12- 31)**

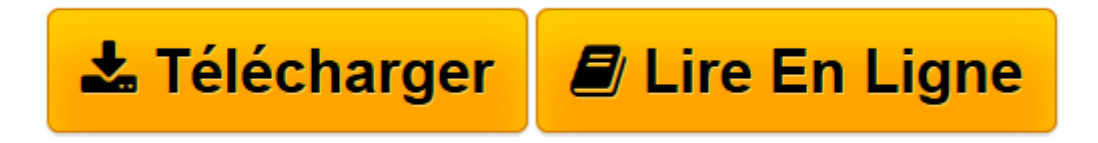

[Click here](http://bookspofr.club/fr/read.php?id=B01JXWMWD8&src=fbs) if your download doesn"t start automatically

## **Datenbankanwendungen mit FileMaker Pro Version 2: Eine beispielorientierte Einf????hrung Inklusive Version 2.1 (MACbook) (Volume 2) (German Edition) by Claus von Eitzen (2013-12-31)**

Claus von Eitzen

**Datenbankanwendungen mit FileMaker Pro Version 2: Eine beispielorientierte Einf????hrung Inklusive Version 2.1 (MACbook) (Volume 2) (German Edition) by Claus von Eitzen (2013-12-31)** Claus von Eitzen

**[Télécharger](http://bookspofr.club/fr/read.php?id=B01JXWMWD8&src=fbs)** [Datenbankanwendungen mit FileMaker Pro Version 2: ...pdf](http://bookspofr.club/fr/read.php?id=B01JXWMWD8&src=fbs)

**[Lire en ligne](http://bookspofr.club/fr/read.php?id=B01JXWMWD8&src=fbs)** [Datenbankanwendungen mit FileMaker Pro Version 2 ...pdf](http://bookspofr.club/fr/read.php?id=B01JXWMWD8&src=fbs)

**Téléchargez et lisez en ligne Datenbankanwendungen mit FileMaker Pro Version 2: Eine beispielorientierte Einf????hrung Inklusive Version 2.1 (MACbook) (Volume 2) (German Edition) by Claus von Eitzen (2013-12-31) Claus von Eitzen**

Reliure: Broché

Download and Read Online Datenbankanwendungen mit FileMaker Pro Version 2: Eine beispielorientierte Einf????hrung Inklusive Version 2.1 (MACbook) (Volume 2) (German Edition) by Claus von Eitzen (2013- 12-31) Claus von Eitzen #1KAE30CI9L4

Lire Datenbankanwendungen mit FileMaker Pro Version 2: Eine beispielorientierte Einf????hrung Inklusive Version 2.1 (MACbook) (Volume 2) (German Edition) by Claus von Eitzen (2013-12-31) par Claus von Eitzen pour ebook en ligneDatenbankanwendungen mit FileMaker Pro Version 2: Eine beispielorientierte Einf????hrung Inklusive Version 2.1 (MACbook) (Volume 2) (German Edition) by Claus von Eitzen (2013- 12-31) par Claus von Eitzen Téléchargement gratuit de PDF, livres audio, livres à lire, bons livres à lire, livres bon marché, bons livres, livres en ligne, livres en ligne, revues de livres epub, lecture de livres en ligne, livres à lire en ligne, bibliothèque en ligne, bons livres à lire, PDF Les meilleurs livres à lire, les meilleurs livres pour lire les livres Datenbankanwendungen mit FileMaker Pro Version 2: Eine beispielorientierte Einf????hrung Inklusive Version 2.1 (MACbook) (Volume 2) (German Edition) by Claus von Eitzen (2013-12-31) par Claus von Eitzen à lire en ligne.Online Datenbankanwendungen mit FileMaker Pro Version 2: Eine beispielorientierte Einf????hrung Inklusive Version 2.1 (MACbook) (Volume 2) (German Edition) by Claus von Eitzen (2013-12-31) par Claus von Eitzen ebook Téléchargement PDFDatenbankanwendungen mit FileMaker Pro Version 2: Eine beispielorientierte Einf????hrung Inklusive Version 2.1 (MACbook) (Volume 2) (German Edition) by Claus von Eitzen (2013-12-31) par Claus von Eitzen DocDatenbankanwendungen mit FileMaker Pro Version 2: Eine beispielorientierte Einf????hrung Inklusive Version 2.1 (MACbook) (Volume 2) (German Edition) by Claus von Eitzen (2013-12-31) par Claus von Eitzen MobipocketDatenbankanwendungen mit FileMaker Pro Version 2: Eine beispielorientierte Einf????hrung Inklusive Version 2.1 (MACbook) (Volume 2) (German Edition) by Claus von Eitzen (2013- 12-31) par Claus von Eitzen EPub

## **1KAE30CI9L41KAE30CI9L41KAE30CI9L4**